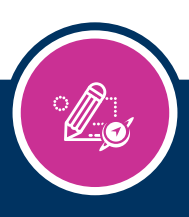

# AIRWays Authoring

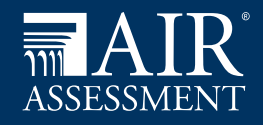

Building innovative tests and items isn't just for the experts anymore. AIRWays Authoring opens the door to all users.

AIRWays Authoring is an intuitively simple system that allows any teacher or educator to build innovative tests and items from start to finish. It walks you through the item writing process with a set of easy-to-follow templates for a wide array of machine-scored and handscored item types.

AIRWays is deceptively simple. It utilizes state-of-the-art technology to give you the extra power boost that your test content needs. With just a few clicks, you can create groundbreaking items that students interact with in many different ways. For example, you can have students enter math equations with an on-screen keypad, drag captions onto images, and build bar graphs.

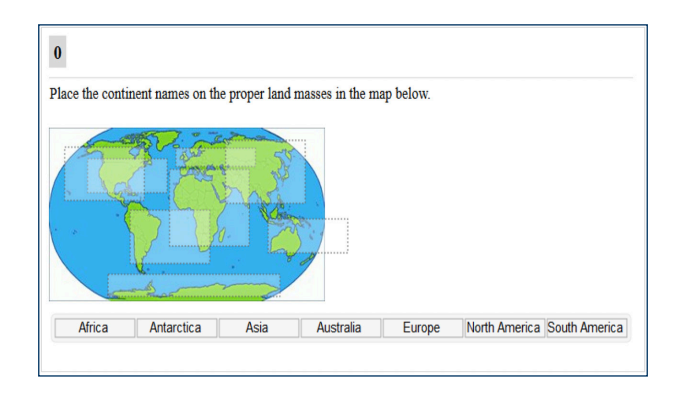

Apart from guiding you through creating items, AIRWays Authoring also lets you and your peers share items and provide feedback about them. You can now build a community of empowered item developers.

## **Author Content like a Pro**

AIRWays Authoring's intuitive Item Builder and Test Builder tools will make you feel like a professional content writer. To build a new item, first choose from our many templates to pick out the item type you want to create.

- 1. In the first section of the template, enter a prompt for the item.
- 2. In the second part of the template, follow the instructions to create the answer space that students will interact with.
- 3. Finally, enter examples of correct answers and indicate how many points each potential answer should be worth.

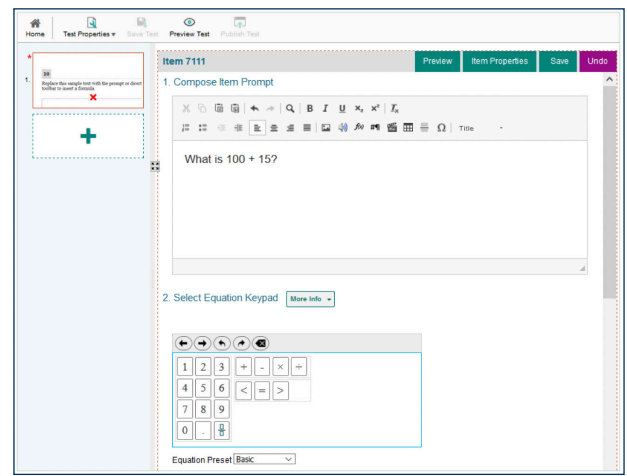

After you create your items, you can add them to original tests or follow the procedure above to create new items directly on the test page. Any test you publish in AIRWays Authoring will be seamlessly added to the list of available tests to use in the Test Delivery System.

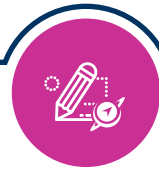

### **Shared Libraries of Curated Item and Test Content will be at your Service**

Libraries of ready-to-go items and tests can be made available for you to use in AIRWays Authoring.

When you're adding items to a new test, you can browse through the item library to find reliable items written by content experts. These premade items can be quickly inserted into any test you're working on. You can rest assured that all the items in these special shared libraries have been thoroughly vetted to make sure they meet the high standard of quality that your students deserve.

Really short on time? Don't worry, you can skip the test writing process altogether by searching the shared library for a premade test to administer to your students. The pristine tests in these libraries cover a wide range of subjects, grade levels, and skill areas, so you'll be sure to find a perfect option that suits your needs!

### **Build a Community of Collaboration with AIRWays Authoring's Sharing Features**

With AIRWays Authoring's sharing features, you'll connect with your fellow educators in a brand new way!

You can share your original test and item content with other AIRWays Authoring users in your school or district. When sharing content, you can choose exactly how the recipients can use it. Whether you're proud of a test you wrote and want other teachers to administer it, or you need a hand building content for a new test, the sharing feature is the tool for you!

- 1. To share your content with other educators, first select which content you want to share.
- 2. Next, select who you want to share it with, from individual users to an entire school.
- 3. Finally, choose what your recipients will be able to view, edit, publish, or administer the content you share with them.

If you want to share with the same group of people on a regular basis, you can even create a workgroup for them. Workgroups are like collaboration clubs for users who can all benefit from each others' shared content.

#### **Want to learn more?**

Contact the AIRWays team for more details!

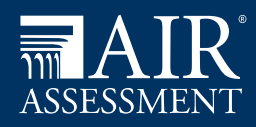